## **Últimas mejoras introducidas en Fuelsoft**

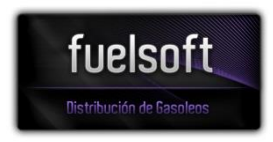

**Versión: 6.0.2949 Fecha: 27-12-2013**

---------------------------------

- Implementados cambios en FICHA DE CLIENTE y P.SUM. para pedir datos referentes a las REFERENCIAS DE MANDATOS DE ADEUDO BANCARIO (SEPA).
- Mejorado proceso de RECOGIDA / INCORPORACION de datos de TPVs. Si se detecta la existencia de varios ficheros pendientes de recoger, a la opción que ya existía de "\*\* RECOGER TODOS \*\*", se ha añadido una segunda opción de "\*\* RECOGER ALM.XXXX \*\*" para que sólo se recojan los datos pendientes del almacén seleccionado por el usuario.
- Mejoras en la alta / consulta de ALBARANES DE COMPRA. Ahora en el alta, al pasar por los campos con el teclado el cursor también pasa por la casilla del ARC. Antes había que activarlo siempre con el ratón. Además, si se están añadiendo segundas líneas del mismo producto (otros compartimentos), se propone el mismo ARC que en la línea anterior. En modo consulta el rótulo de la casilla del ARC se muestra con color verde si figura en el LOG-EMCS como confirmado, y en rojo si hubo error o no consta en el LOG-EMCS.
- Modificada la impresión de ALB.CIRCULACION con formato de TPV para ajustarse a los cambios en el formato de la última versión del programa del TPV.
- Modificado el alta / modificación de COMPRAS de carburantes para que se permita modificar el PESO.
- Modificada tabla interna de tasas "II.EE.tipo especial tramo autonómico" para tener en cuenta los nuevos tipos impositivos a partir del 01-01-2014 en las CC.AA. de GALICIA, CANTABRIA y NAVARRA.
- Mejorado LISTADO COMPARATIVA CONSUMOS DE CLIENTES. Añadidos nuevo filtro por segmento de mercado y posibilidad de mostrar detalle por meses.
- Modificaciones internas en pantalla de ASIGNACION DE PEDIDOS A CAMIONES.
- Modificaciones internas en el ENVIO DE EXPEDICIONES al sistema EMCS INTERNO.
- Mejoras internas en proceso de facturación.
- Optimizaciones en consultas Sql, contra motor de datos SqlServer.

## **Versión: 6.0.2948 Fecha: 19-11-2013**

---------------------------------

- Modificada la impresión del ALB.CIRCULACION para que en los compartimentos "\*VACIO" ahora ponga "\*VACIO, SIN LIMPIAR".
- Mejorado ALTA DE CLIENTE PROVISIONAL. Ahora al terminar el alta de una ficha de cliente provisional se invoca al formulario de ALTA DE ACCION DE TELEMARKETING de forma automática.
- Mejorados BROWSES de uso más habitual (clientes, pedidos, compras y ventas) para que funcione la tecla F4 en las casillas para filtrar por almacén, camión, conductor, comisionista, tele operador ...
- Modificados procesos de ENVIO MASIVOS DE EMAIL (facturación electrónica y envío de tarifas) para que se pueda realizar una pausa cada MMMM mensajes de SSSS segundos.
- Añadido filtro de "Clientes definitivos | provisionales | todos" en el proceso de ENVIO DE TARIFAS A CLIENTES.
- Correcciones internas en automatizaciones contra MS-WORD 2013.
- Correcciones internas en accesos a FTP cuando en la máquina cliente está instalado INTERNET EXPLORER 11.
- Correcciones internas en impresión del ALB.CIRCULACION con formato de TPVs, cuando hay avituallamientos a buques.

## **Versión: 6.0.2947 Fecha: 06-11-2013**

---------------------------------

- Mejorado LISTADO DE ACCIONES DE TELEMARKETING. Ahora los TOTALES POR CANAL DE SALIDA se pueden subtotalizar a su vez por el canal de entrada.
- Exportado campo "eMail" de la ficha de cliente en los listados de albaranes de venta y pedidos de cliente, cuando se exportan los datos a EXCEL.
- Mejorado proceso de ENVIO DE TARIFAS A CLIENTES. Ahora se puede filtrar para que se envíen las tarifas solo a los clientes que tienen asignada una determinada tarifa.
- Añadido gestión de CLIENTES PROVISIONALES. Los clientes provisionales sólo se pueden registrar a efectos de hacerles un seguimiento desde telemárketing, hasta conseguir que haga un pedido. A un CLIENTE PROVISIONAL no se le puede vender ni hacer un pedido, ni se crea en contabilidad, hasta que es convertido en definitivo.
- Modificado proceso de RECALCULO DE PRECIOS DE PEDIDOS DE CLIENTE. Ahora, solo a efectos de recalcular el precio y/o las comisiones, se procesan también TODOS LOS PEDIDOS BLOQUEADOS. Antes sólo se estaban procesando los bloqueados con código de bloqueo "RE".
- Añadido en ficha de ALMACÉN un código de responsable de cobro por defecto. En la facturación, si un cliente no tiene asignado un responsable de cobro y si lo tiene el almacén del primer albarán de la factura implicada, entonces se asume el del almacén.
- Modificado LIBRO DE EXISTENCIAS (sólo en formato electrónico y EXCEL) para añadir una columna con el CODIGO POSTAL donde se realiza el suministro.
- Añadido en el MAESTRO DE ACCIONES DE TELEMARKETING una casilla para mostrar el "[X] Historial de telemarketing" del cliente en curso. Si se activa, en vez del campo "Objetivo" se muestra un browse con las últimas 50 acciones de telemarketing, ordenadas cronológicamente de forma descendente (primero las más recientes).
- Mejorados los siguientes listados para que se procesen los CLIENTES BLOQUEADOS SI|NO:
	- MAESTROS\Listado de clientes (si hay módulo de telemarketing)
	- PEDIDOS\Estimación de pedidos de clientes (si hay módulo de telemarketing)
	- MAESTROS\Seguimiento de previsiones de consumos.
- Modificado proceso de ALTA DE CLIENTE. Si se detecta que el código contable ya existe en el MÓDULO CONTABLE, pero con otro CIF, se muestra un aviso advirtiendo de la incidencia y no se permite la creación del cliente. Antes ya se mostraba una advertencia, pero se daba opción a continuar y crear el cliente con ese código.
- Mejoras en LOG de la aplicación.
- Mejoras internas en proceso de AUTOBACKUP.
- Mejoras internas en la incorporación de datos de los TPVs.
- Correcciones internas en varios procesos cuando el producto implicado tenía epígrafe "0H5: GASÓLEO PARA COGENERACIÓN ELÉCTRICA".
- Correcciones internas en enlace con sistema EMCS.
- Correcciones internas en MODELO 570.
- Correcciones internas en la búsqueda de cliente por nombre.
- Puesta al día del MANUAL.